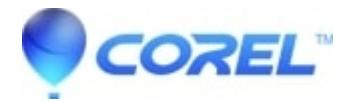

## **[Painter 2015: Color Shifts on Mac](http://kb.parallels.com/en/127931)**

• Painter

## **Description of problem:**

Are you experiencing some differences between colors in Painter X3 and Painter 2015 and/or with PhotoShop ?

## **Solution:**

Ensure that your colour profiles are set to the identical profiles and that your colour management settings are adjusted accordingly within the operating system options dialog.

© 1985-2024 Corel. All rights reserved.